## **NE16E/08E/05产品DHCP中继配置功能的配置**

## **一 组网需求:**

如组网图所示,DHCP客户端所在的网段为10.110.0.0/16,而DHCP 服务器所在的网段为202.38.0.0/24。需要通过带DHCP中继功能的路 由器中继DHCP报文,使得DHCP客户端可以从DHCP服务器上申请到 IP地址等相关配置信息。

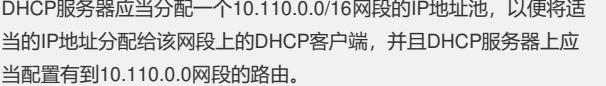

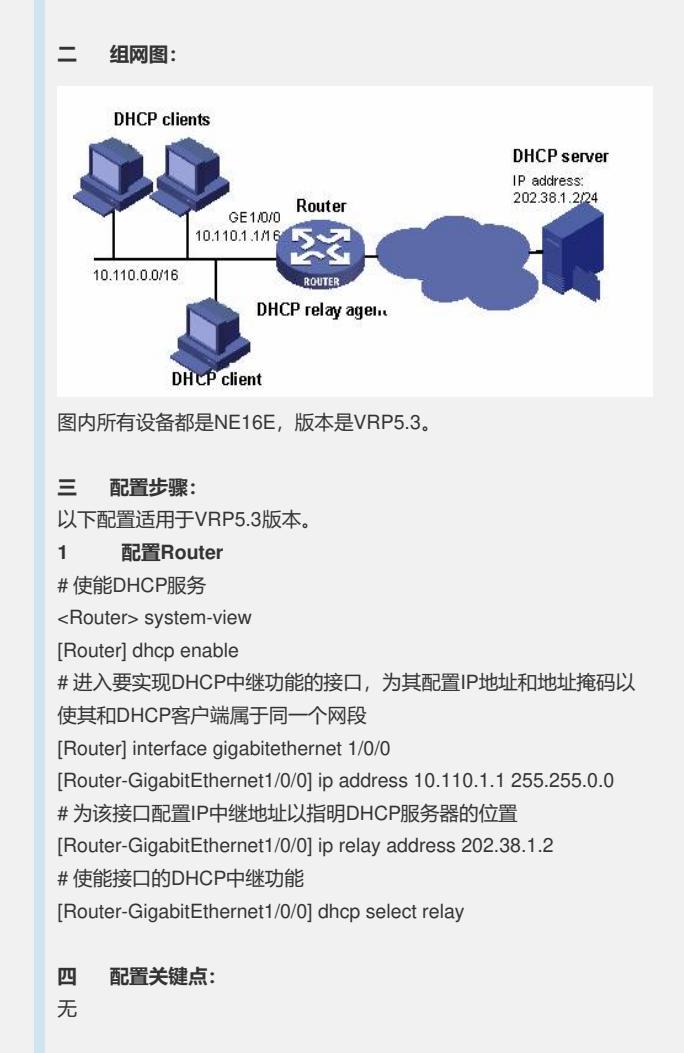